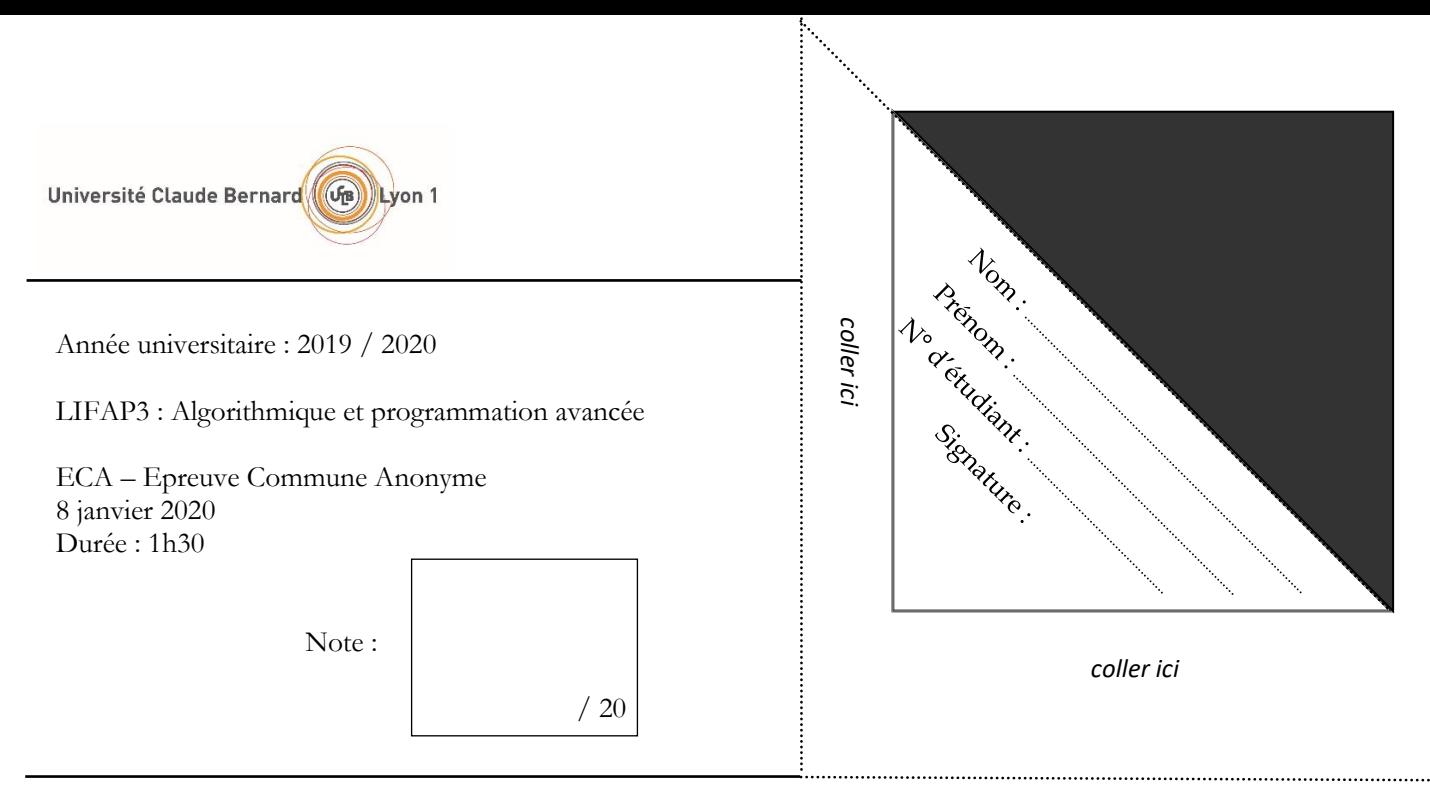

**Documents et téléphones portables interdits**. Le barème est donné à titre indicatif. Répondez dans les emplacements prévus à cet effet. Travaillez au brouillon d'abord de sorte à rendre une copie propre – nous ne pouvons pas vous garantir une copie supplémentaire. **Il sera tenu compte de la présentation et de la clarté de vos réponses**.

## **Exercice 1 : Recherche dans un arbre binaire de recherche (ABR) (6 points)**

Dans cet exercice, on s'intéresse aux arbres binaires de recherche implémentés par la classe **Arbre** vue en CM/TD/TP. Pour rappel, la classe **Arbre** a une seule donnée membre : **adRacine** de type pointeur sur **Noeud**. La structure **Noeud** a trois champs : **info** de type **ElementA**, **fg** et **fd** tous deux de type pointeur sur **Noeud**. Voir l'annexe pour les fonctions membres de la classe **Arbre**.

```
Question 1.1 : Donner le code C++ de la fonction membre :
                         Noeud * rechercherElement (ElementA e) const;
```
Pour rappel, cette fonction a pour but de retourner l'adresse du **Noeud** de l'arbre contenant l'élément passé en paramètre. Si l'élément n'est pas présent dans l'arbre la fonction retourne **NULL**.

```
Noeud * Arbre::rechercherElement (ElementA e) const {
   Noeud * n = adRacine;
    while (n != NULL) {
       if (estEgalElementA(e, n->info)) return n;
       else if (estInferieurElementA(e, n->info)) n = n->fg;
       else n = n->fd;
    }
    return NULL;
}
```
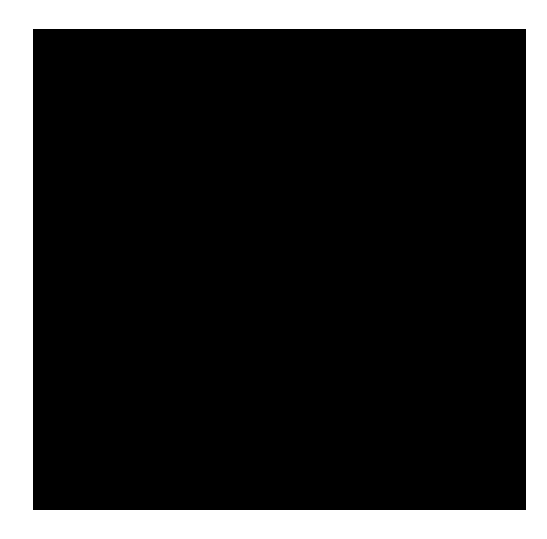

**Question 1.2** : Donner le code C++ de la fonction membre de la classe **Arbre** dont l'entête en notation algorithmique est donné ci-dessous. Vous pourrez notamment utiliser la fonction **rechercherElement** que vous venez d'écrire.

**Fonction** tabNoeudsDepuisListe (l : Liste d'ElementA) : lien sur TableauDynamique de liens sur Noeud **Pré-condition :** la liste est une liste simplement chaînée non circulaire d'ElementA (comme vu en CM/TD) Post-condition : l'arbre de l'instance est inchangé

**Paramètres en mode donnée :** l

**Résultat :** retourne l'adresse d'un tableau dynamique, alloué sur le tas, qui contient des liens sur Nœud. Pour chaque élément de la liste l le tableau contiendra le lien sur son Noeud lorsque l'élément appartient à l'arbre. Si aucun élément n'est présent la fonction retournera l'adresse d'un tableau vide.

Exemple : si l=(8 4 2 7) et que l'arbre contient les éléments 8 et 2 (mais pas 4 ni 7), alors la fonction retournera un tableau de deux éléments : l'adresse du nœud contenant l'élément 8 suivie de l'adresse du nœud contenant l'élément 2.

```
TableauDynamique * Arbre::rechercherElements(const Liste & l) const {
    TableauDynamique * res = new TableauDynamique;
 Cellule * c = l.adPremiere;
 while (c != NULL) {
      Noeud * n = rechercherElement(c->info);
       if (n != NULL) res->ajouterElement(n);
      c = c->suivant;
    }
    return res;
}
```
## **Exercice 2 : Implémentation d'une pile avec une liste chaînée (7 points)**

Dans le TP7, vous avez implémenté une pile grâce à un tableau dynamique. Dans cet exercice, vous allez l'implémenter grâce à une liste chaînée. La classe **Pile** aura donc une seule donnée membre **l** de type **Liste**. Voir l'annexe pour les fonctionnalités disponibles dans la classe **Liste**.

Donner le code C++ de chacune des fonctions membres de la classe **Pile** suivantes.

```
//Constructeur. Postcondition : la pile est initialement vide
Pile::Pile () {
}
// Destructeur. Postcondition : la mémoire allouée sur le tas est libérée
Pile::~Pile () {
}
// Empile l'élément e. Postcondition : le sommet de la pile est une copie de e
void Pile::empiler (ElementP e) {
    l.ajouterEnTete(e);
}
// Dépile le sommet de la pile. Précondition : la pile n'est pas vide
// Postcondition : le sommet de la pile est dépilé
void Pile::depiler () {
    l.supprimerTete();
}
// Consulte le sommet de la pile. Précondition : la pile n'est pas vide
// Résultat : l'élément qui se trouve au sommet de la pile
ElementP Pile::consulterSommet () const {
    return l.iemeElement(0);
}
// Dépile et retourne le sommet de la pile. Précondition : la pile n'est pas vide
// Postcondition : le sommet de la pile est dépilé
// Résultat : l'élément qui se trouvait au sommet de la pile
ElementP Pile::traiterPile () {
   ElementP e = consulterSommet();
    depiler();
    return e;
}
// Retourne si la pile est vide. Résultat : vrai si la pile est vide, faux sinon
bool Pile::estVide () const {
    return l.estVide();
}
// Affiche le contenu de la pile. Postcondition : les éléments contenus dans la pile sont 
// affichés à l'écran (le sommet est affiché en dernier)
void Pile::afficher() const {
    l.afficherDroiteGauche();
}
```
## **Exercice 3 : Questions courtes (7 points)**

Répondez succinctement, sans justification approfondie, aux questions suivantes.

**Question 3.1 :** Sur une machine à architecture 64 bits, sur combien d'octets est stockée une adresse mémoire ?

C'était 4 octets dans le modèle du cours car machine 32 bits, en 64 bits c'est le double donc 8 octets.

**Question 3.2 :** Comment passe-t-on un tableau statique en paramètre en mode donnée ?

Un tableau est de type : type \* (ou type []). Pour le passer en paramètre sans modification, on le met constant : **const** type \* (ou const type []).

**Question 3.3 :** Comment doit-on déclarer un pointeur **p** en paramètre en mode donnée-résultat ?

Il faut passer le pointeur lui-même par référence : type \* & p, ou (à la C) : type \* \* p.

**Question 3.4 :** Que doit-on écrire pour récupérer l'adresse d'une variable **v** ?

On doit utiliser l'opérateur & : &v.

**Question 3.5 :** Donner l'entête du constructeur par copie de la classe **MaClasse**.

L'entête est : MaClasse (**const** MaClasse & o);

**Question 3.6 :** Donner l'entête de l'opérateur membre + surchargé dans la classe **Date**.

L'entête est : **const** Date **operator** + (**const** Date & operandeDroite);

**Question 3.7 :** Pourquoi le pire cas est le cas le plus intéressant à étudier en analyse algorithmique ?

C'est le cas le plus intéressant car c'est celui qui indique que le temps d'exécution ne sera jamais pire (ça ne prendra jamais plus de temps). On évite donc les mauvaises surprises.

Dans la condition de conservation, on vérifie que si l'invariant est vrai à l'itération i alors il reste vrai à l'itération i+1.

**Question 3.9 :** Quel est l'invariant du tri par sélection ?

L'invariant est : « à toute itération i≥2, tab est trié entre les indices 1 et i-1, et tous les éléments restants sont supérieurs ou égaux à tab[i-1] ».

**Question 3.10 :** Donner l'instruction permettant d'écrire la valeur contenue dans la variable **montant** suivie d'un espace puis de la chaîne de caractères "euros" dans une variable fichier nommé **monFichier**.

```
L'instruction est : monFichier << montant << " " << "euros";
```
**Question 3.11 :** Quelle est la commande g++ à effectuer pour créer un exécutable à partir de deux fichiers objets **objet1.o** et **objet2.o** ?

La commande est : g++ objet1.o objet2.o –o executable.out

**Question 3.12 :** Combien de règles doit comporter, au minimum, un fichier makefile devant créer un exécutable à partir de deux modules et un programme principal ?

Il faut au minimum : trois cibles pour la compilation des trois fichiers objets plus une cible pour l'édition des liens de l'exécutable, donc 4.

**Question 3.13 :** Quelle est la complexité amortie, en notation O, d'un ajout d'élément dans un tableau dynamique lorsque l'on double la capacité s'il n'y a plus d'espace libre ?

La complexité amortie est constante en O(1).

**Question 3.14 :** Dans quel ordre doit-on ajouter en tête les éléments 1, 2 et 3 pour obtenir une liste triée dans l'ordre décroissant ?

Il faut les ajouter en tête dans le même ordre (d'abord 1 puis 2 puis 3).

**Annexe : liste des fonctions membres des classes TableauDynamique, Liste, File, Pile et Arbre (constructeurs et destructeurs omis)**

**Classe TableauDynamique**

**void** vider (); **void** ajouterElement (ElementTD e); ElementTD valeurIemeElement (**unsigned int** indice) **const**; **void** modifierValeurIemeElement (ElementTD e, **unsigned int** indice); **void** afficher () **const**; **void** supprimerElement (**unsigned int** indice); **void** insererElement (ElementTD e, **unsigned int** indice); **int** rechercherElement (ElementTD e) **const**;

**Classe Liste**

**void** vider (); **bool** estVide () **const**; **unsigned int** nbElements () **const**; ElementL iemeElement (**unsigned int** indice) **const**; **void** modifierIemeElement (**unsigned int** indice, ElementL e); **void** afficherGaucheDroite () **const**; **void** afficherDroiteGauche () **const**; **void** ajouterEnTete (ElementL e); **void** ajouterEnQueue (ElementL e); **void** supprimerTete (); **int** rechercherElement (ElementL e) **const**; **void** insererElement (ElementL e, **unsigned int** indice); **void** supprimerElement (ElementL e);

**Classe File**

**void** enfiler (ElementF e); ElementF premierDeLaFile () **const**; **void** defiler (); **bool** estVide () **const**; **unsigned int** nbElements () **const**;

**Classe Pile**

**void** empiler (ElementP e); ElementP consulterSommet () **const**; **void** depiler (); **bool** estVide () **const**;

**Classe Arbre**

```
bool estVide () const;
void vider ();
void insererElement (ElementA e);
void supprimerElement (ElementA e);
Noeud * rechercherElement (ElementA e) const;
```